## CIBC Workshop 2009

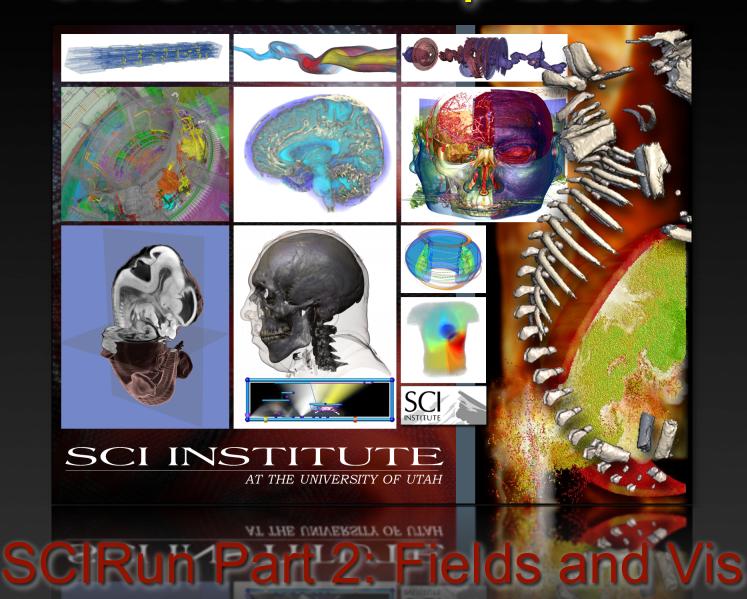

#### Fields: Mesh + Data

Geometry

Regular

Irregular

Data

int, float, double, ...

Vector, Tensor, ...

Data\_at (center)

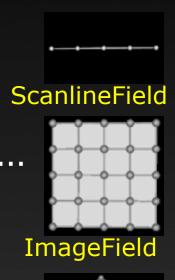

LatVolField

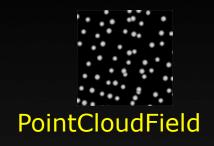

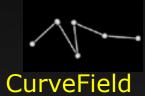

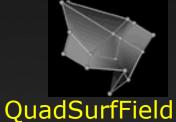

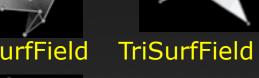

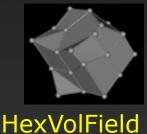

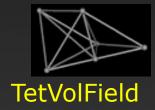

## Field Categories

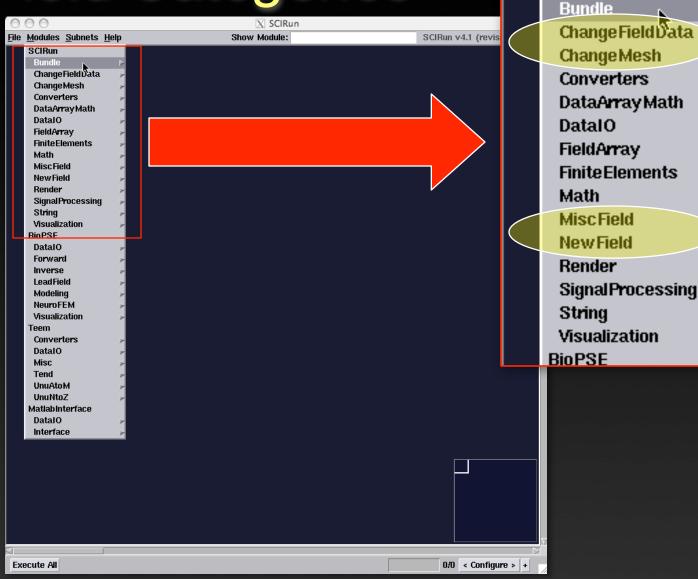

**SCIRun** 

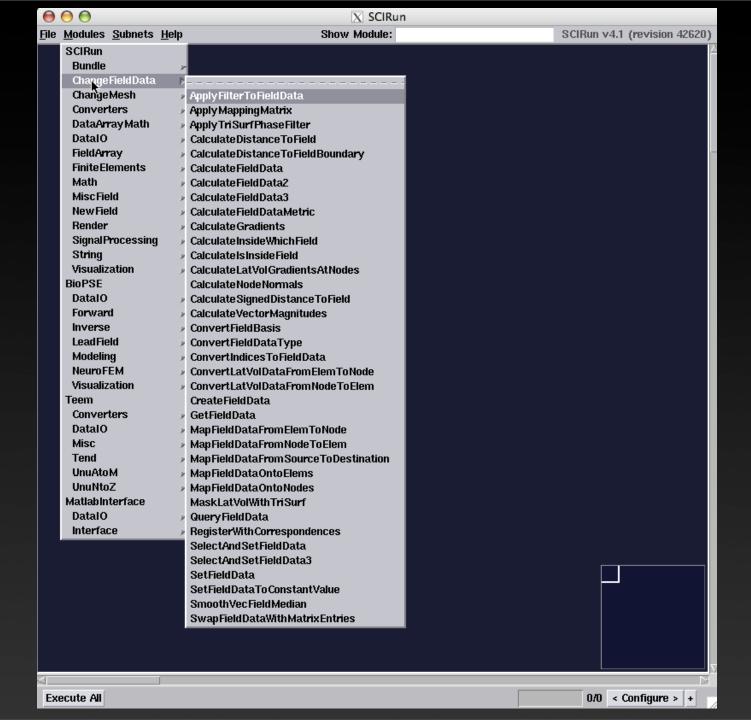

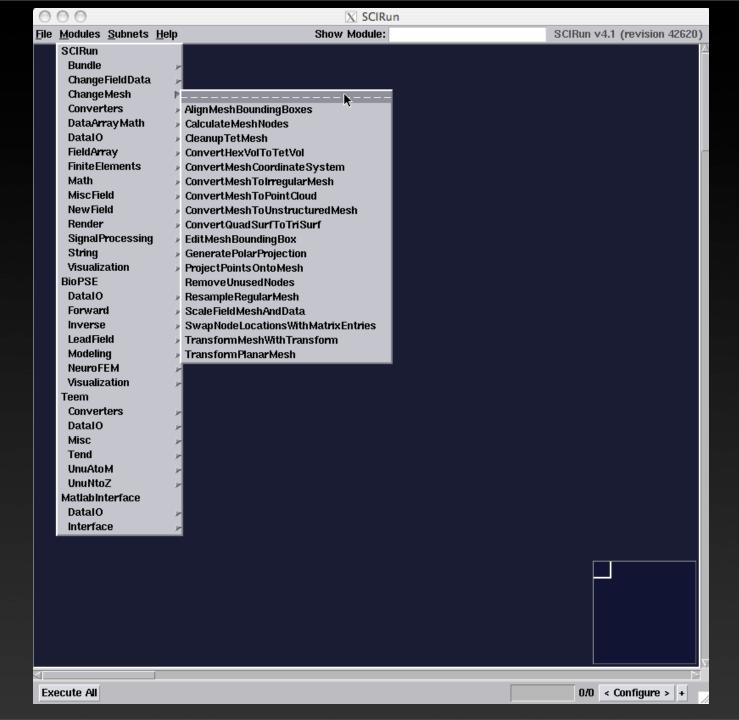

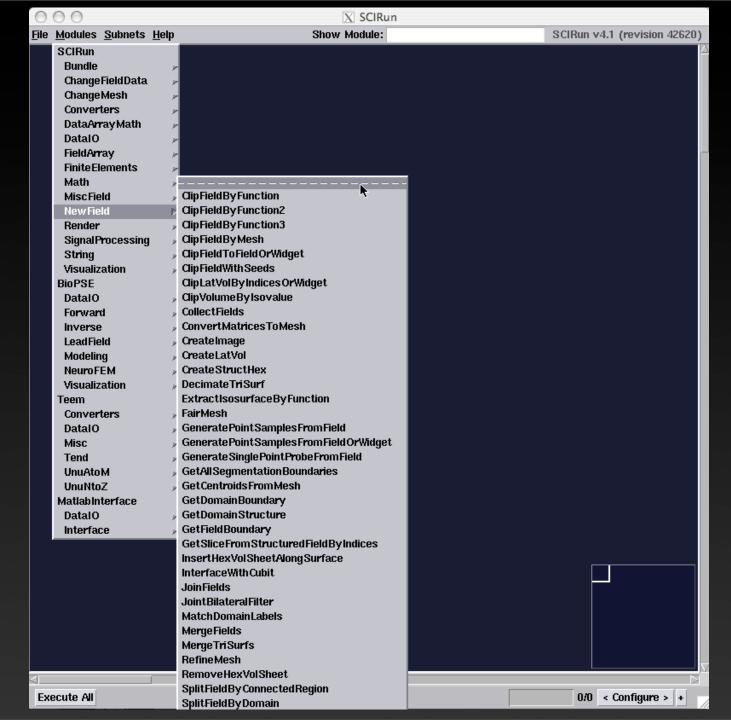

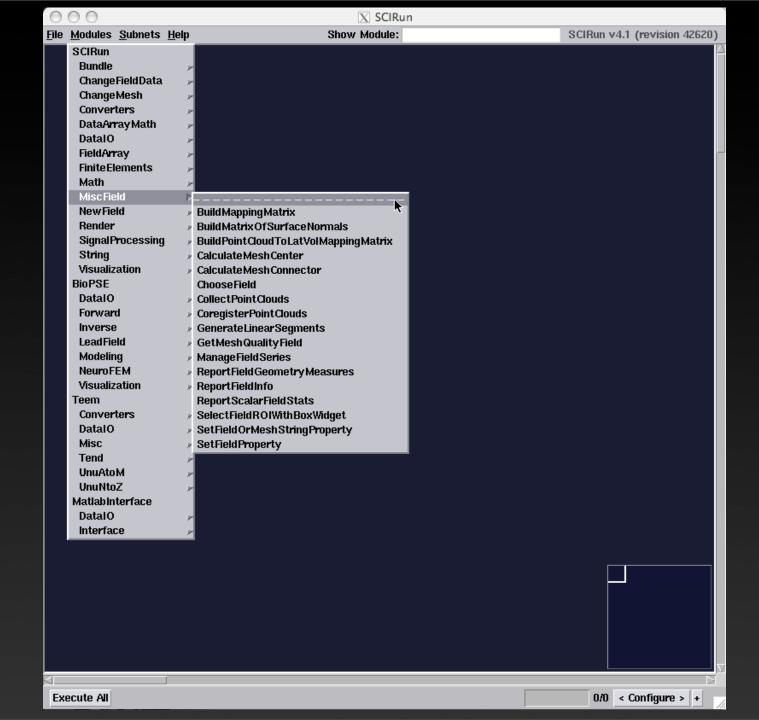

#### ShowField

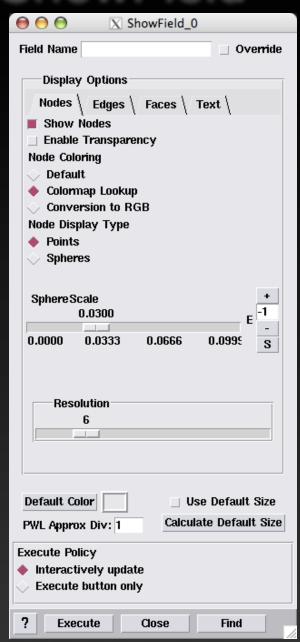

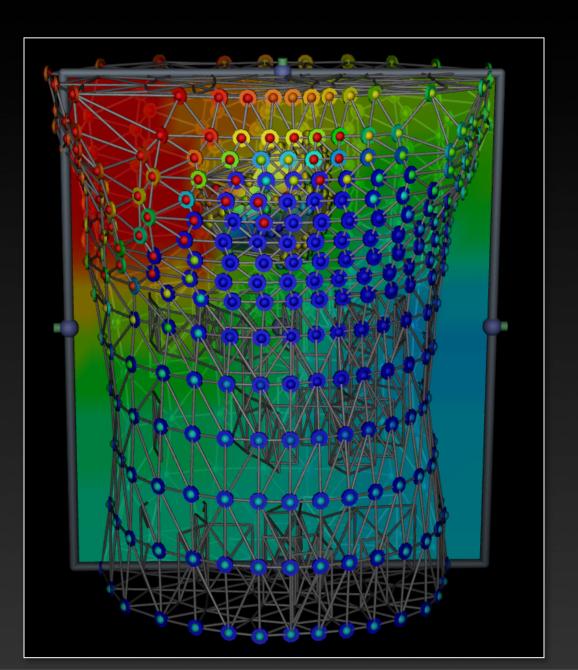

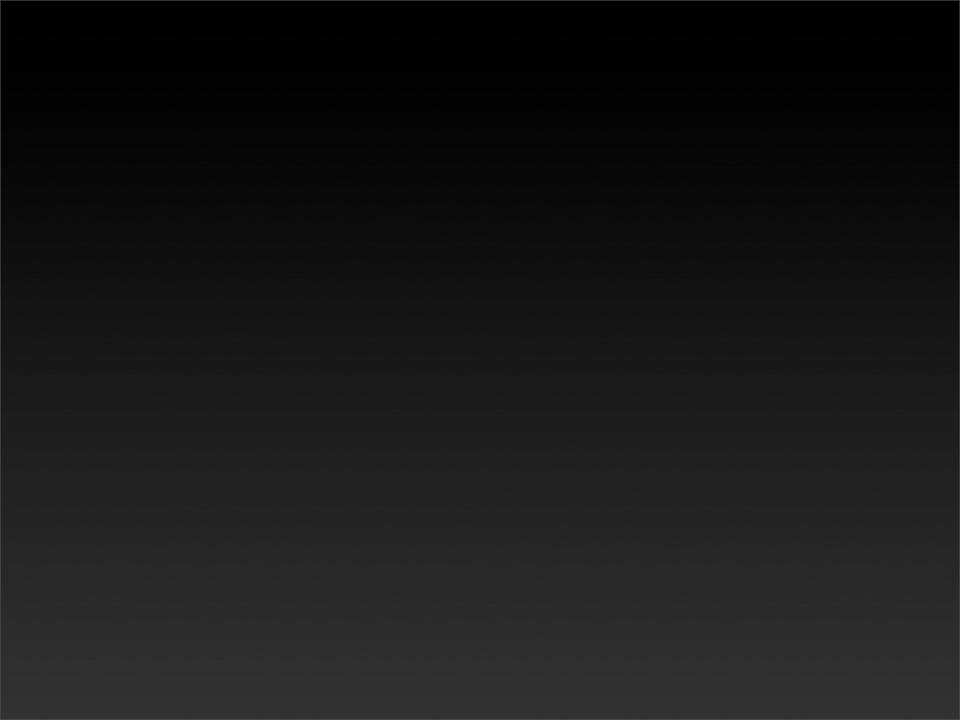

#### ShowField / ViewScene

# ShowField / ViewScene examples

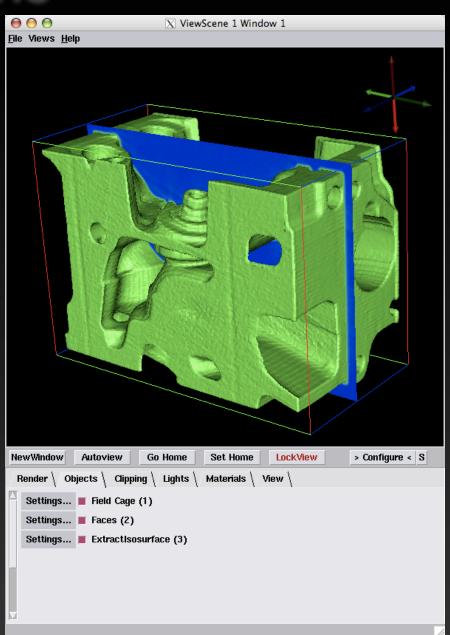

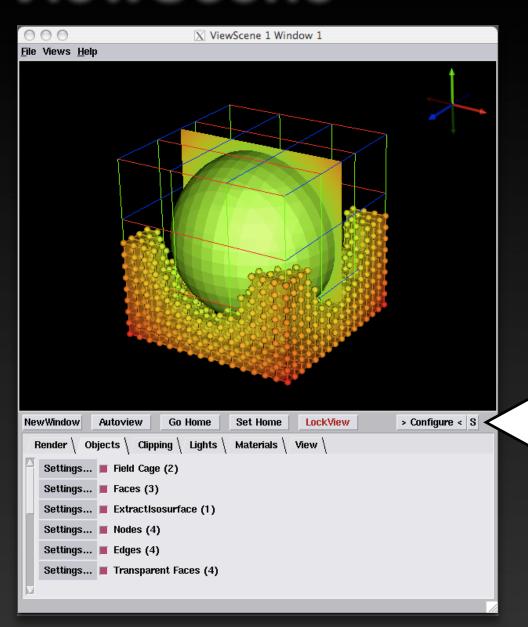

Press here to open configuration tab

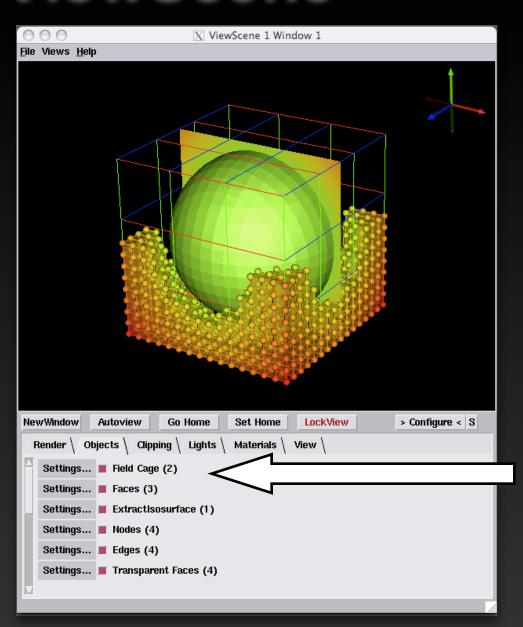

Select Visual components that are displayed

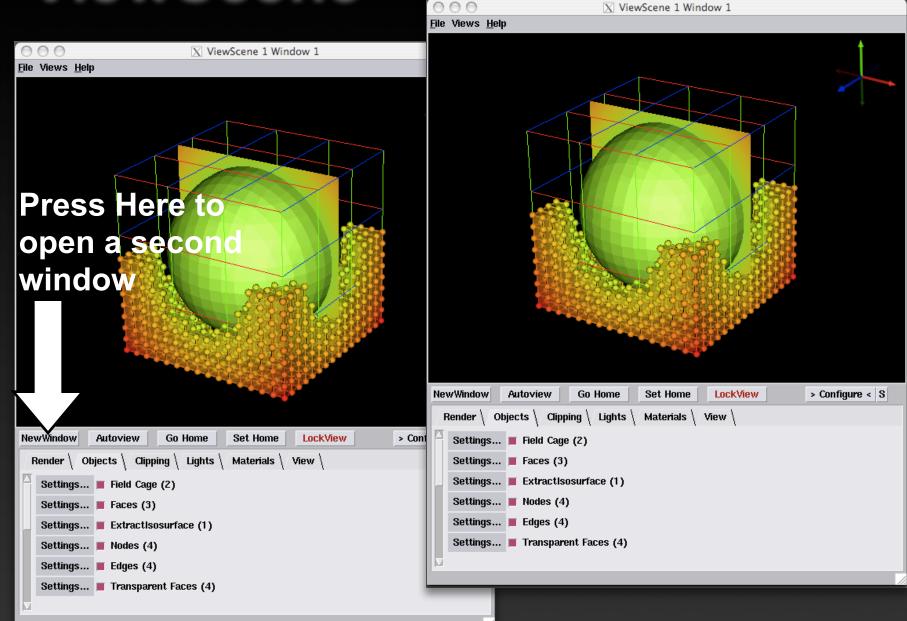

## <u>ViewScene</u>

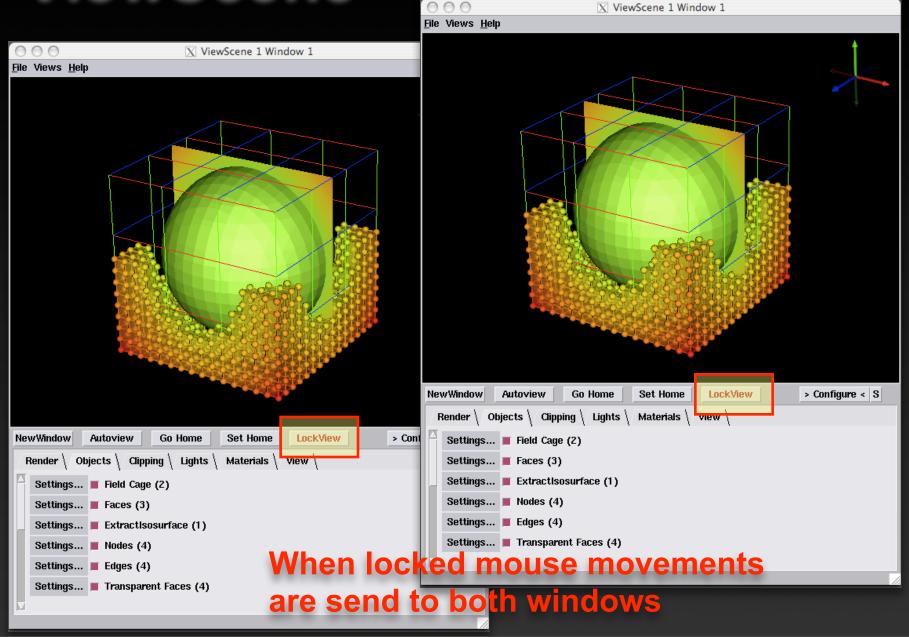

# ViewScene Clipping

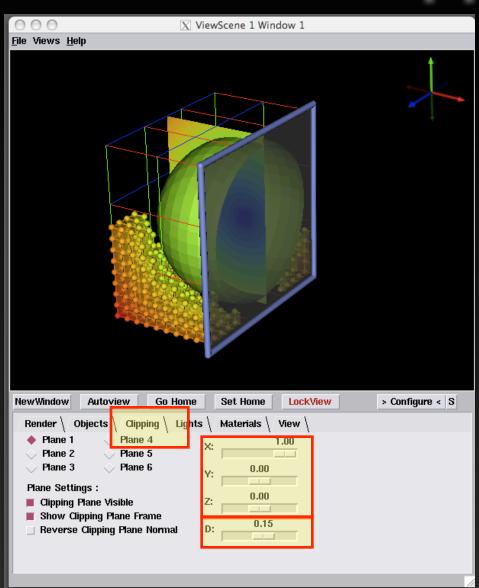

Orientation of normal for clipping plane

Distance of plane origin in normalized coordinates

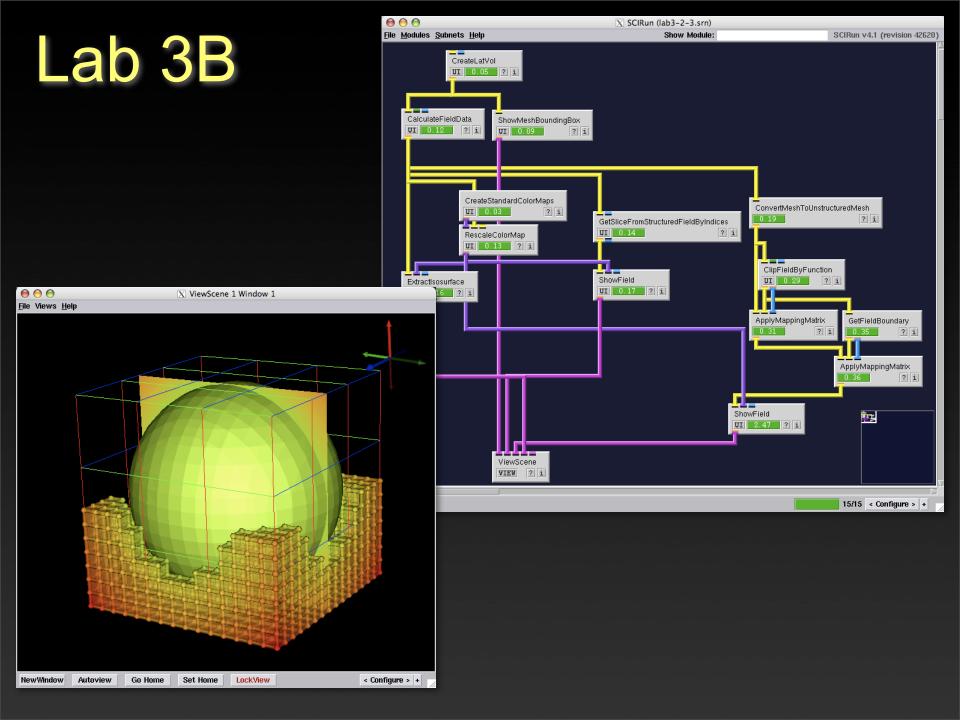